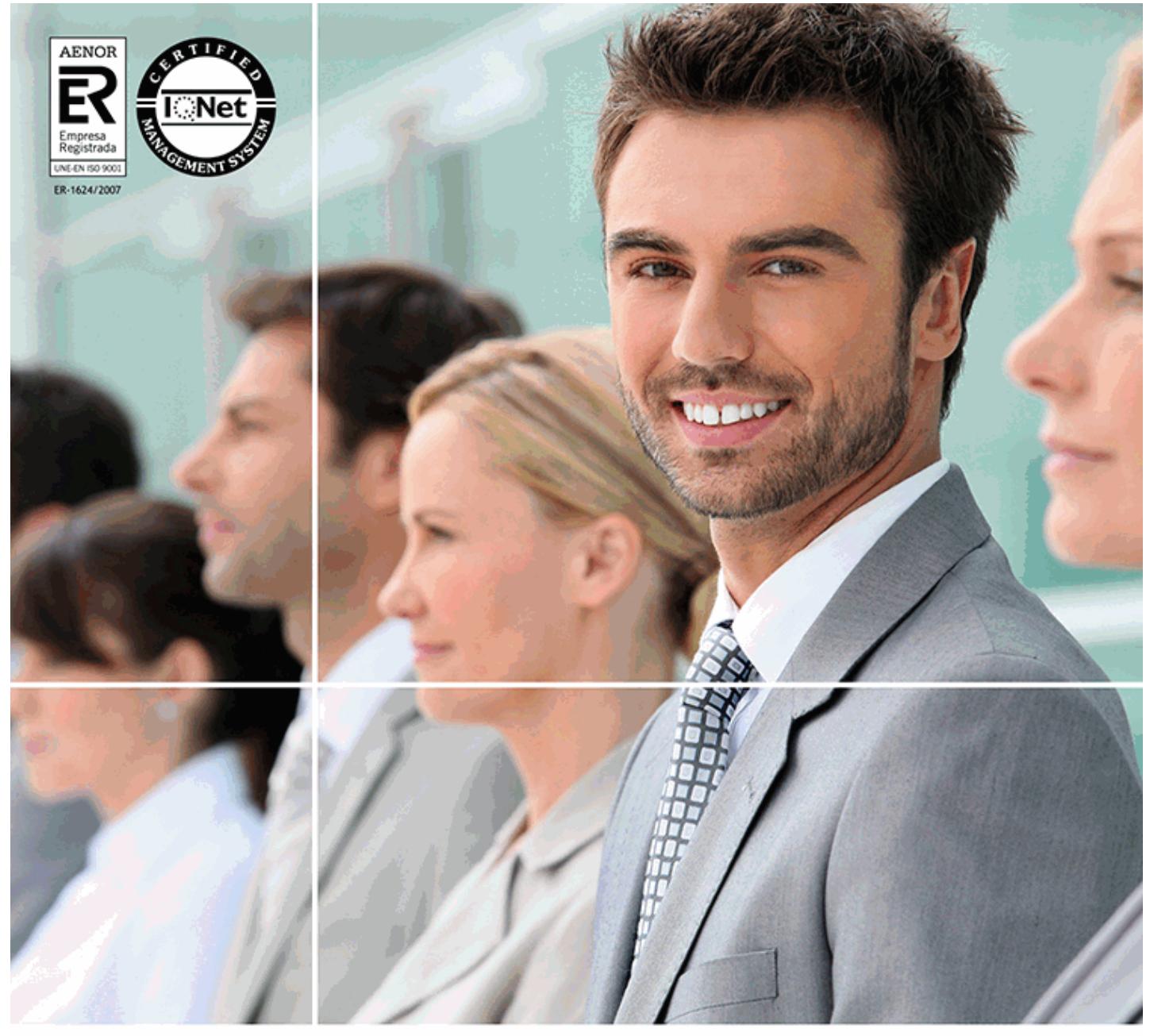

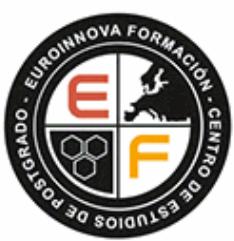

EUROINNOVA FORMACION INTERNATIONAL BUSINESS SCHOOL

*Master Executive en Comercio Electrónico / E-commerce. Tiendas Virtuales, Marketing Online y SEO + Titulación Universitaria*

#### **Titulación certificada por EUROINNOVA BUSINESS SCHOOL**

**Master Executive en Comercio Electrónico / E-commerce. Tiendas Virtuales, Marketing Online y SEO + Titulación Universitaria**

# *Master Executive en Comercio Electrónico / E-commerce. Tiendas Virtuales, Marketing Online y SEO + Titulación Universitaria*

*Duración:* 710 horas

*Precio:* 999 € \*

#### *Modalidad:* Online

\* Materiales didácticos, titulación y gastos de envío incluidos.

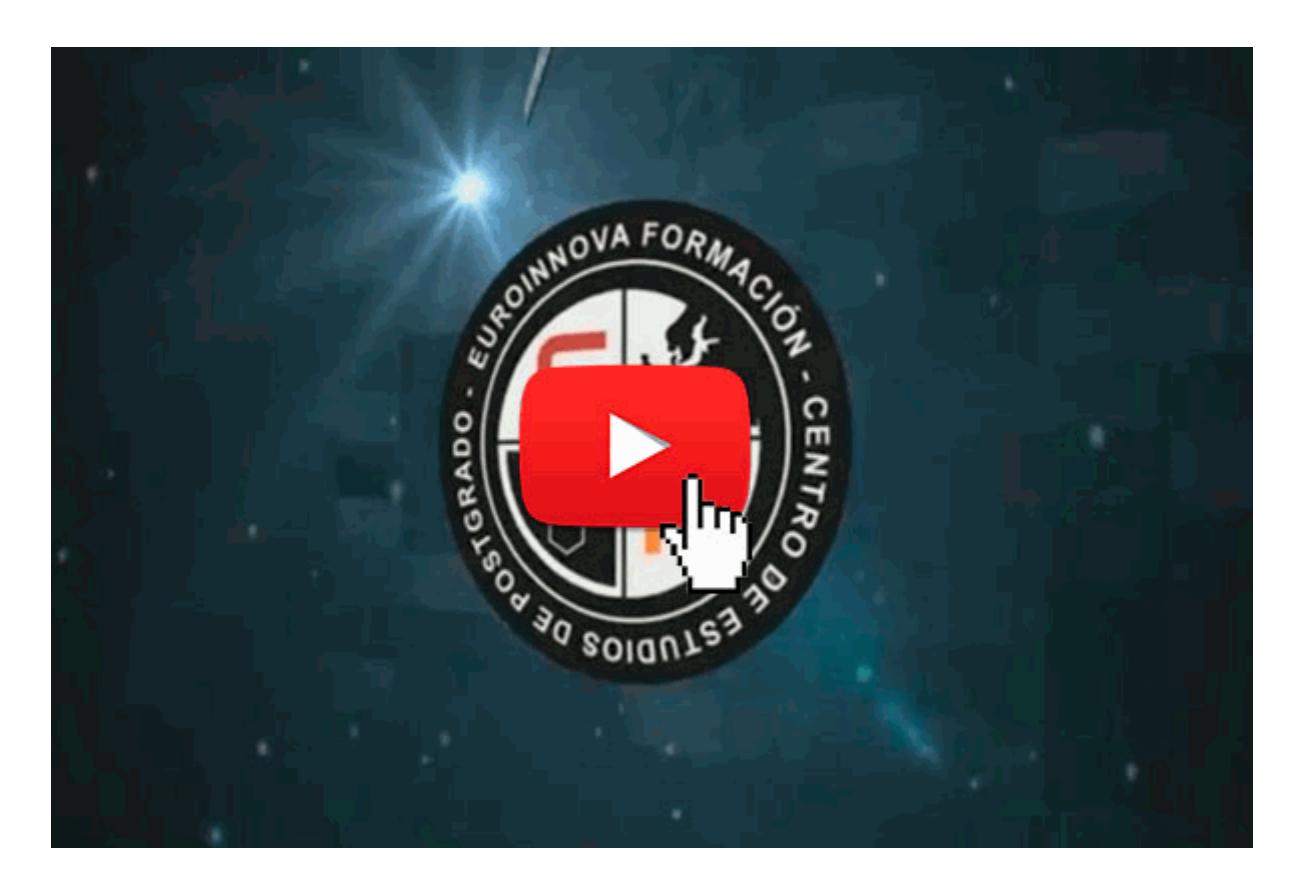

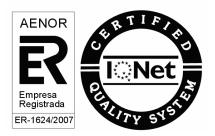

+ Información Gratis

# *Descripción*

Según el Nielsen global online survey, nueve de cada diez internautas compran por Internet, en parte por la comodidad y por precio, y en parte porque cada vez más productos se ofertan exclusivamente vía Web. Por consiguiente, cada vez son más las empresas que se publicitan en Internet, y hoy por hoy no existen suficientes profesionales que dominen el Marketing a través de este medio. El sector del marketing online ofrece una gran proyección de futuro profesional, y este Master Executive en Comercio Electrónico / E-commerce. Tiendas Virtuales, Marketing Online y SEO le dotará de los conceptos generales, las herramientas básicas, los mercados electrónicos, etc. para desarrollarte profesionalmente en este ámbito.

# *Euroinnova Business School*

Euroinnova Business School, es una escuela de negocios avalada por 5 universidades y múltiples

instituciones a nivel internacional. En el siguiente enlace puede ver los **[cursos Homologados](http://www.euroinnova.edu.es/cursos-homologados)** Además Euroinnova cuenta con más de 10.000 **[cursos online](http://www.euroinnova.edu.es)**

Puede matricularse hoy con un 10% de descuento, si se matricula online en el siguiente enlace:

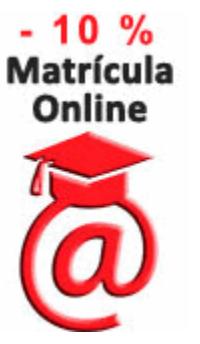

Al formar parte de Euroinnova podrás disponer de los siguientes servicios totalmente gratis, además de pasar a formar parte de una escuela de negocios con un porcentaje de satisfacción de más del 95%, auditada por agencias externas, además de contar con el apoyo de las principales entidades formativas

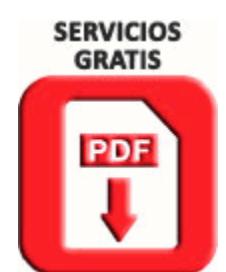

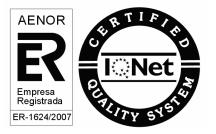

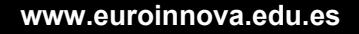

# *A quién va dirigido*

El Master Executive en Comercio Electrónico / E-commerce. Tiendas Virtuales, Marketing Online y SEO está dirigido a empresarios, ejecutivos o profesionales del marketing y la publicidad, informáticos de empresa, diseñadores web, diseñadores gráficos.

# *Objetivos*

- Integrar y potenciar Internet en la estrategia comercial de la empresa como elemento fundamental de la promoción empresarial.

- Presentar y comercializar productos en la red mediante las herramientas de comercio electrónico, con los requisitos de seguridad asegurados.

- Crear tiendas virtuales y portales web con diferentes aplicaciones: Joomla, Virtuemart y SEO

- Adquirir los conceptos prácticos necesarios para el posicionamiento web de los productos, definiendo la función del marketing online dentro de la empresa actual.

- Aplicar las redes sociales y las características de la Web 2.0 a la promoción empresarial.

# *Para que te prepara*

Este Master Executive en Comercio Electrónico / E-commerce. Tiendas Virtuales, Marketing Online y SEO le prepara para ser técnico o responsable de proyectos integrales de E-commerce y marketing online, ya que facilita los conocimientos teóricos y prácticos necesarios para posicionar y difundir los productos empresariales en Internet mediante diferentes herramientas informáticas.

# *Salidas laborales*

Webmaster, Diseñador Web, Responsable de Marketing y Publicidad, Directivo de Portales Web, Comercial, Estudios de diseño gráfico, Agencias de comunicación y publicidad, Artes gráficas, Programación, Informática.

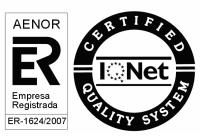

+ Información Gratis

# *Titulación*

Doble Titulación: - Titulación de Master Executive en Comercio Electrónico / E-commerce. Tiendas Virtuales, Marketing Online y SEO con 600 horas expedida por Euroinnova Business School y Avalada por la Escuela Superior de Cualificaciones Profesionales

- Certificación Universitaria en Redes Sociales por la UNIVERSIDAD ANTONIO DE NEBRIJA con 4 Créditos Universitarios ECTS con 110 horas.

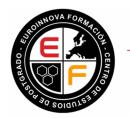

TITULACIÓN **EUROINNOVA** BUSINESS 分 **SCHOOL** 

**POR EXPEDIDA EUROINNOVA BUSINESS SCHOOL CENTRO DE ESTUDIOS DE POSTGRADO** 

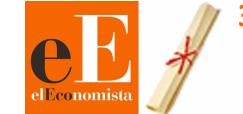

3<sup>ª</sup> Mejor Escuela de Negocios **España** (RANKING EL ECONOMISTA)

Una vez finalizado el curso, el alumno recibirá por parte de Euroinnova Formación vía correo postal, la titulación que acredita el haber superado con éxito todas las pruebas de conocimientos propuestas en el mismo.

Esta titulación incluirá el nombre del curso/master, la duración del mismo, el nombre y DNI del alumno, el nivel de aprovechamiento que acredita que el alumno superó las pruebas propuestas, las firmas del profesor y Director del centro, y los sellos de la instituciones que avalan la formación recibida (Euroinnova Formación, Instituto Europeo de Estudios Empresariales y Comisión Internacional para la Formación a Distancia de la UNESCO).

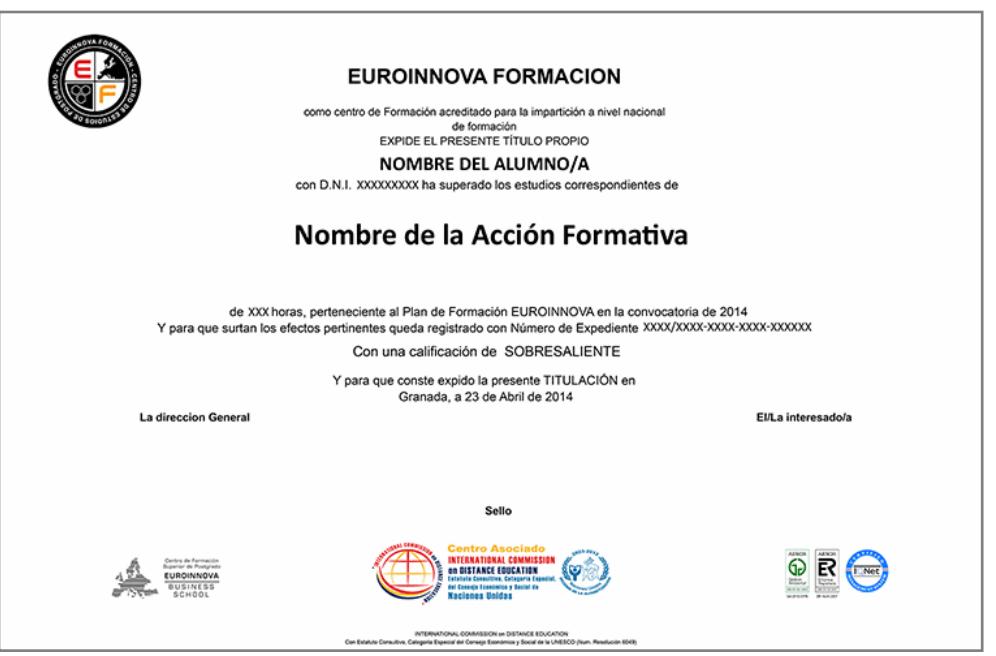

*Forma de financiación*

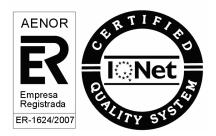

- Contrarrembolso.
- Transferencia.
- Tarjeta de crédito.

# *Metodología*

Entre el material entregado en este curso se adjunta un documento llamado Guía del Alumno dónde aparece un horario de tutorías telefónicas y una dirección de e-mail dónde podrá enviar sus consultas, dudas y ejercicios. Además recibirá los materiales didácticos que incluye el curso para poder consultarlos en cualquier momento y conservarlos una vez finalizado el mismo.La metodología a seguir es ir avanzando a lo largo del itinerario de aprendizaje online, que cuenta con una serie de temas y ejercicios. Para su evaluación, el alumno/a deberá completar todos los ejercicios propuestos en el curso. La titulación será remitida al alumno/a por correo una vez se haya comprobado que ha completado el itinerario de aprendizaje satisfactoriamente.

# *Materiales didácticos*

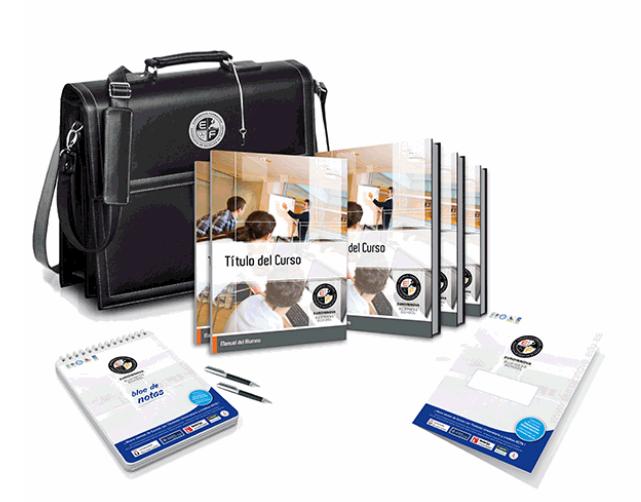

- Maletín porta documentos
- Manual teórico 'Presentación y Comercialización de Productos en la Red. Marketing Electrónico'
- Manual teórico 'Redes Sociales'
- Manual teórico 'Creación de Portales Web con Joomla 3 + SEO Profesional'
- Manual teórico 'Marketing Online y Posicionamiento Web'
- Manual teórico 'Virtuemart 2.0: Cómo Crear una Tienda Online'

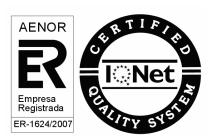

+ Información Gratis

- Subcarpeta portafolios
- Dossier completo Oferta Formativa
- Carta de presentación
- Guía del alumno
- Sobre a franquear en destino
- Bolígrafos

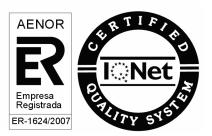

+ Información Gratis

# *Profesorado y servicio de tutorías*

Nuestro centro tiene su sede en el "Centro de Empresas Granada", un moderno complejo empresarial situado en uno de los centros de negocios con mayor proyección de Andalucía Oriental . Contamos con una extensa plantilla de profesores especializados en las distintas áreas formativas, con una amplia experiencia en el ámbito docente.

El alumno podrá contactar con los profesores y formular todo tipo de dudas y consultas, así como solicitar información complementaria, fuentes bibliográficas y asesoramiento profesional. Podrá hacerlo de las siguientes formas:

- **Por e-mail:** El alumno podrá enviar sus dudas y consultas a cualquier hora y obtendrá respuesta en un plazo máximo de 48 horas.

- **Por teléfono:** Existe un horario para las tutorías telefónicas, dentro del cual el alumno podrá hablar directamente con su tutor.

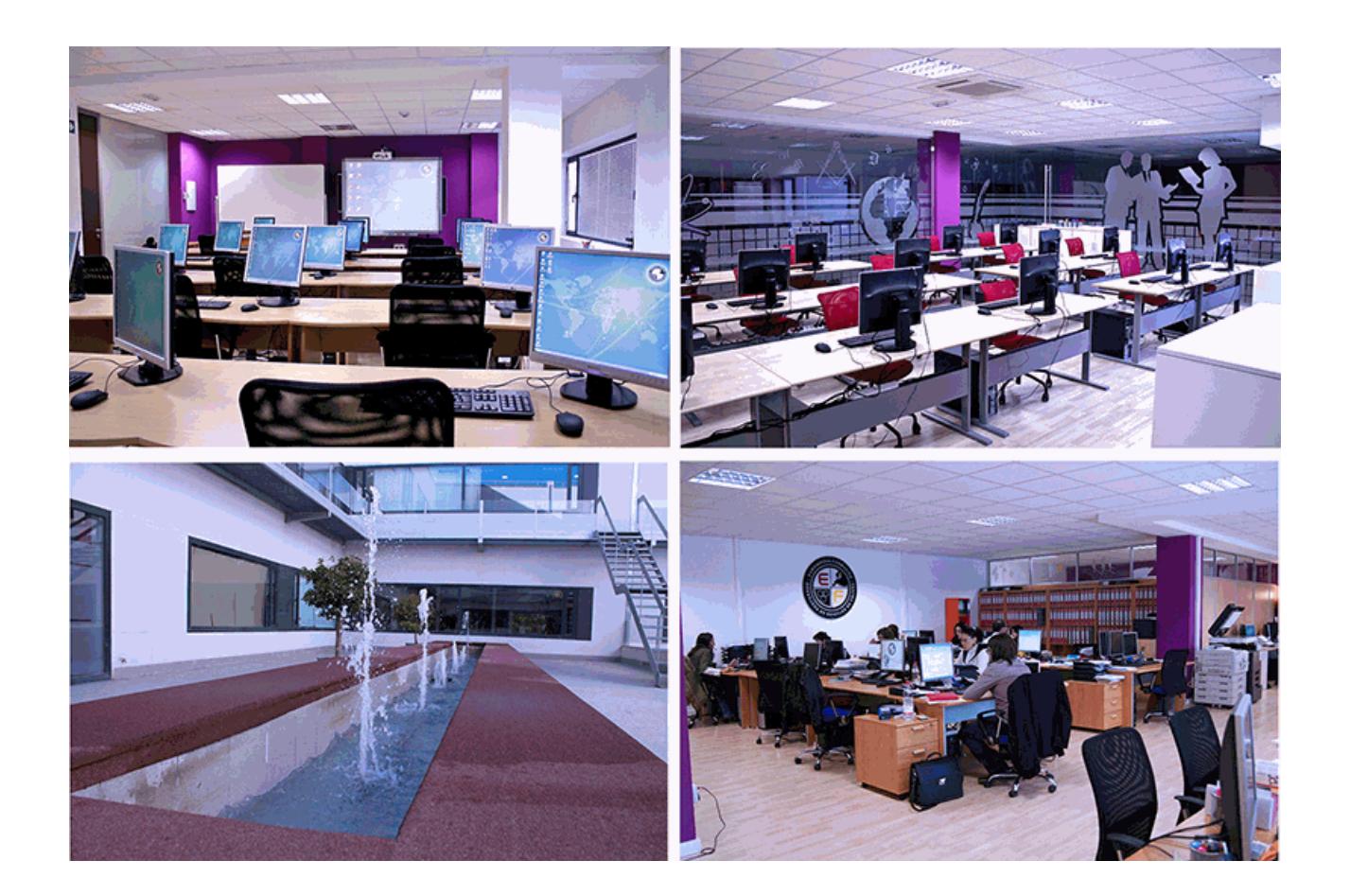

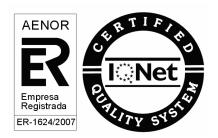

+ Información Gratis

# *Plazo de finalización*

El alumno cuenta con un período máximo de 12 meses para la finalización del máster, a contar desde la fecha de recepción de las materiales del mismo.

Si una vez cumplido el plazo no se han cumplido los objetivos mínimos exigidos (entrega de ejercicios y evaluaciones correspondientes), el alumno podrá solicitar una prórroga con causa justificada de 3 meses.

# *Bolsa de empleo*

El alumno tendrá la posibilidad de incluir su currículum en nuestra bolsa de empleo y prácticas, participando así en los distintos procesos de selección y empleo gestionados por más de 2000 empresas y organismos públicos colaboradores, en todo el territorio nacional.

# *Club de alumnos*

Servicio gratuito que permitirá al alumno formar parte de una extensa comunidad virtual que ya disfruta de múltiples ventajas: becas, descuentos y promociones en formación, viajes al extranjero para aprender idiomas...

# *Revista digital*

El alumno podrá descargar artículos sobre e-learning, publicaciones sobre formación a distancia, artículos de opinión, noticias sobre convocatorias de oposiciones, concursos públicos de la administración, ferias sobre formación, etc.

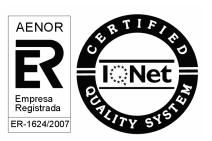

+ Información Gratis

*Programa formativo*

# **PARTE 1. PRESENTACIÓN Y COMERCIALIZACIÓN DE PRODUCTOS EN LA RED MÓDULO 1. PRESENTACIÓN DE PRODUCTOS EN LA RED UNIDAD DIDÁCTICA 1. INTRODUCCIÓN AL MARKETING ELECTRÓNICO** Tipos de Marketing Proceso de implantación del Marketing El mercado **UNIDAD DIDÁCTICA 2. LA COMUNICACIÓN** Comunicación de Internet Herramientas Herramientas de Marketing Mix **UNIDAD DIDÁCTICA 3. MARKETING DESDE UNA PÁGINA WEB** Página Web como marketing **MÓDULO 2. COMERCIALIZACIÓN DE PRODUCTOS EN LA RED UNIDAD DIDÁCTICA 4. COMERCIALIZACIÓN DE PRODUCTOS** ¿Qué es Comercio Electrónico? Usos del comercio electrónico Usuarios del comercio electrónico Categorías del comercio electrónico **UNIDAD DIDÁCTICA 5. COMERCIO ELECTRÓNICO VENTAJAS E INCONVENIENTES** El comercio electrónico y sus ventajas Inconvenientes del comercio electrónico **UNIDAD DIDÁCTICA 6. ACTIVIDAD DEL COMERCIO ELECTRÓNICO** ¿Qué es la actividad del comercio? **UNIDAD DIDÁCTICA 7. DISTRIBUCIÓN LOGÍSTICA EN INTERNET** La distribución logística **UNIDAD DIDÁCTICA 8. COMERCIO ELECTRÓNICO LEGISLACIÓN** Ley de protección de datos Normativas diversas **UNIDAD DIDÁCTICA 9. SEGURIDAD EN EL COMERCIO ELECTRÓNICO** Seguridad en Internet **Antivirus** Uso de las Firmas digitales Uso del certificado digital Protocolos de Seguridad **UNIDAD DIDÁCTICA 10. PAGO SEGURO MEDIANTE INTERNET** Modalidades de Pago Utilizada **ANEXO 1. EL COMERCIO ELECTRÓNICO EN ESPAÑA** Introducción

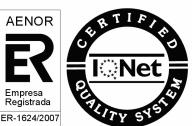

#### Evolución general

El comercio electrónico en España segmentado geográficamente según el origen y el destino de las transacciones **ANEXO 2. MODELOS DE NEGOCIO EN EL COMERCIO ELECTRÓNICO**

Introducción

Clasificación de los modelos de negocio en el comercio electrónico

Conclusión

# **PARTE 2. CREACIÓN DE PORTALES WEB CON JOOMLA 3 + SEO PROFESIONAL**

## **UNIDAD DIDÁCTICA 1. PRESENTACIÓN**

Objetivo del curso

A quién va dirigido el curso

Requisitos mínimos

¿Que es Joomla 3?

## **UNIDAD DIDÁCTICA 2. INTRODUCCIÓN A JOOMLA**

¿Qué es Joomla?

¿Qué es un CMS?

Características y versiones

Historia del proyecto

Novedades en Joomla 3

## **UNIDAD DIDÁCTICA 3. INSTALAR JOOMLA EN LOCAL**

Descarga del pack

Instalación de Xampp

Comprobar la instalación de Xampp

Instalar Joomla

## **UNIDAD DIDÁCTICA 4. ELEMENTOS BÁSICOS DE JOOMLA**

- Front-end y back-end
- Panel de control

Parámetros del sitio

Parámetros del sistema

Parámetros del servidor

Permisos

Filtros de textos

Barra de herramientas

## **UNIDAD DIDÁCTICA 5. CATEGORÍAS Y ARTÍCULOS**

Jerarquía de Joomla Crear y editar categorías categorías anidadas Barra de herramientas Proceso por Lotes Editor TinyMCE Crear y editar artículos Opciones del artículo Información de metadatos **UNIDAD DIDÁCTICA 6. ARTÍCULOS Y MENÚS**

Insertar imágenes en artículos

AENOR

Insertar videos en artículos Insertar mis videos y mis imágenes en artículos Insertar puntos de ancla Propiedades del menú Proceso por lotes de menú **UNIDAD DIDÁCTICA 7. TIPOS DE MENÚS** Tipos de menús **Contactos Artículos** Búsqueda inteligente Noticias externas **Buscar** Gestor de Usuarios Enlaces Web URL embebida Sistema de enlaces **UNIDAD DIDÁCTICA 8. CONTACTOS, NOTICIAS EXTERNAS, ENLACES EXTERNOS Contactos** Servidores de noticias externas Enlaces Web **UNIDAD DIDÁCTICA 9. MÓDULOS** Gestor de módulos Descripción Crear y Editar un módulo Módulos por defecto Menú HTML personalizado Artículos más recientes **UNIDAD DIDÁCTICA 10. USUARIOS Y PERMISOS** Tipos de usuarios Registro y recuperar contraseña Gestor de usuarios Crear y Editar un grupo usuario Crear y Editar un usuario Usuarios registrados - Modificar artículos Menú de usuario Usuarios Registrados - Insertar artículos Notas de Usuario **UNIDAD DIDÁCTICA 11. GESTIÓN DE EXTENSIONES Extensiones** Gestor de extensiones Instalar una extensión Gestor de plugins Diferentes tipos de Plug-in

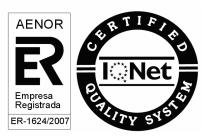

Gestor de idiomas **UNIDAD DIDÁCTICA 12. PLANTILLAS Y GESTOR MULTIMEDIA** Estructura de una plantilla Descargar plantillas Instalar plantillas Gestor de plantillas Editar plantillas Gestor multimedia **UNIDAD DIDÁCTICA 13. MIGRAR JOOMLA 3 A UN SERVIDOR REMOTO** Realizar copia de seguridad Darse de alta en un servidor gratuito Importar la base de datos a un servidor remoto Conexión de la web con la base de datos Subir archivos web mediante FTP **ANEXO 1 .EL ARCHIVO ROBOTS TXT** Introducción Sintaxis del archivo robots.txt **ANEXO 2. EASY FRONTEND SEO** Introducción Características Instalación de Easy Frontend SEO **ANEXO 3. XMAP - MAPA WEB** Introducción 363 Instalación de Xmap Crear un Mapa Web Configuración de Xmap **ANEXO 4. MANUAL DE SEO PARA JOOMLA** Introducción Recomendaciones Preliminares Un poco de SEO Básico La Plataforma Joomla URLs Amigables Las Etiquetas meta El archivo Robots.txt Los Contenidos El editor WYSIWYG El titulo y alias del artículo Los subtítulos en el contenido Uso de listas Manejo de las Imágenes Las animaciones y objetos embebidos Las tablas El Enlace Leer más Los índices de artículo

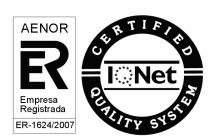

El Marcado semántico en los artículos La limpieza del código El tema de contenidos para registrados **PARTE 3. CURSO PRÁCTICO DE VIRTUEMART 2.0: CÓMO CREAR UNA TIENDA VIRTUAL UNIDAD DIDÁCTICA 1. INTRODUCCIÓN A VIRTUEMART** Presentación Qué es VirtueMart **UNIDAD DIDÁCTICA 2. INSTALACIÓN DE VIRTUEMART** Descarga del pack Instalación de Xampp Comprobar la instalación de Xampp Instalar Joomla Instalar VirtueMart Cambiar idioma de VirtueMart **UNIDAD DIDÁCTICA 3. CONFIGURACIÓN DE VIRTUEMART** Configuración global **UNIDAD DIDÁCTICA 4. EDITAR TIENDA, CATEGORÍAS Y FABRICANTES** Permisos Editar tienda Añadir países y monedas Enlace a la tienda **Categorías Fabricantes UNIDAD DIDÁCTICA 5. REGLAS DE IMPUESTOS Y CÁLCULO Y PRODUCTOS** Reglas de impuestos y cálculo Productos I Productos II Inventario **UNIDAD DIDÁCTICA 6. COMPRADORES, ENVÍOS Y CUPONES** Campos de comprador **Compradores** Envíos Cupones **UNIDAD DIDÁCTICA 7. MÉTODOS DE PAGO** Métodos de pago Pago contra reembolso PayPal Pago por transferencia **TPV UNIDAD DIDÁCTICA 8. PEDIDOS E INFORMES** Pedidos e informes **UNIDAD DIDÁCTICA 9. EXTENSIONES, PLANTILLAS Y SEO Extensiones** Plantillas

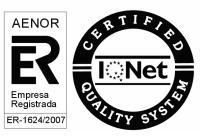

Descargar plantillas Instalar plantillas Gestor de plantillas Editar plantillas

Posicionamiento SEO

## **UNIDAD DIDÁCTICA 10. MIGRAR JOOMLA Y VIRTUEMART A UN SERVIDOR REMOTO**

#### Realizar copia de seguridad

Darse de alta en un servidor gratuito

Importar la base de datos a un servidor remoto.

Conexión de la Web con la base de datos.

Subir archivos Web mediante FTP

## **PARTE 4. MARKETING ONLINE Y POSICIONAMIENTO WEB**

## **UNIDAD DIDÁCTICA 1. MARKETING ONLINE**

Introducción al Marketing online

- Internet como canal de comunicación
- Conceptualización del marketing online
- Comparativa frente al marketing tradicional
- Características del marketing online
- Fundamentos del marketing online

Implementar la estrategia de marketing online

Niveles de acercamiento al marketing online

Modelos de pago

## **UNIDAD DIDÁCTICA 2. EL ENTORNO WEB**

Elementos del entorno web: sitio y páginas

HTML: el lenguaje web

Tecnologías: webs estáticas, interactivas y lenguajes de programación

Plataformas más comunes

Conceptos sobre servidores

### **UNIDAD DIDÁCTICA 3. COMERCIO ELECTRÓNICO**

Introducción al comercio electrónico

Tipos de comercio electrónico

- B2C

- B2B

- Otros

Objetivos y estrategias

Venta de productos y servicios

#### **UNIDAD DIDÁCTICA 4. POSICIONAMIENTO WEB**

Introducción al posicionamiento Web

¿Qué importancia tiene el posicionamiento?

Posicionamiento natural y posicionamiento patrocinado

Palabras más buscadas

- Formas de búsqueda del usuario
- Sitios o palabras a la hora de posicionar
- Etapas de recolección de palabras clave

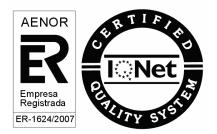

- Herramientas para las palabras clave

- Escogiendo las palabras clave

## **UNIDAD DIDÁCTICA 5. POSICIONAMIENTO ORGÁNICO EN BUSCADORES (SEO)**

Motores de búsqueda

- Tipos de motores de búsqueda
- Funcionamiento de los buscadores

- Principales buscadores del mundo

Introducción al posicionamiento SEO

Funciones del posicionamiento SEO

- Funciones del SEO Manager

Herramientas SEO

Planificación de una estrategia SEO

## **UNIDAD DIDÁCTICA 6. TÉCNICAS SEO**

- Técnicas SEO on-page
- Estructura del Sitio web
- Landing Page
- Maquetación en HTML5
- Maquetación en CSS3
- Creación de metas
- Modificación en código
- Creación de URL friendlys dinámicas
- Vínculos internos y externos
- Densidad de palabras

Técnicas SEO off-page

- Link Baiting
- Creación de enlaces en la Web 2.0 (Link Building)
- Creación de enlaces en Redes Sociales
- Social Plugins (Addthis, Google+1, Likes)
- Técnicas SEO avanzadas
- La semántica y el Social Media como protagonistas
- Rich Snippets
- Microdatos y microformatos
- Schema, RDFa y Open Graph

## **UNIDAD DIDÁCTICA 7. POSICIONAMIENTO PATROCINADO EN BUSCADORES (SEM)**

Introducción a la publicidad en buscadores

Conceptos clave

Inversión en anuncios publicitarios

- Ubicación de los anuncios
- Creación del anuncio
- Número uno en el ranking

Principales plataformas del marketing en buscadores

Google AdWords

- Iniciar cuenta en Google AdWords
- Creación de campañas para el buscador Google

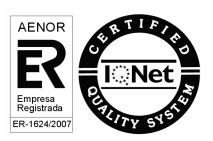

#### Bing Ads

- Iniciar sesión en Bing Ads
- Crear una campaña nueva en Bing Ads

Consejos de gestión y optimización de campañas SEM

## **UNIDAD DIDÁCTICA 8. KEYWORD HUNTING PARA SEO Y SEM - HERRAMIENTAS**

KeyWords Hunting: selección de palabras clave

- Claves de la elección de palabras clave
- Nivel de competencia de cada palabra clave
- KeyWords: Long Tail
- KeyWords: genéricas

Herramientas de búsqueda de palabras clave

- Google Keyword Planner
- Google Trends
- Google Suggest
- SEMrush
- SISTRIX

#### **UNIDAD DIDÁCTICA 9. MARKETING DE CONTENIDOS (CONTENT MARKETING)**

Inbound Marketing

Introducción al Marketing de Contenidos

Redacción de contenido en Internet orientado a SEO

Estructura del contenido

Técnicas para generar contenido

Marketing de contenido visual

Marketing de Contenidos para mejorar la imagen de marca

## **UNIDAD DIDÁCTICA 10. BLACK HAT SEO**

¿Qué es Black Hat SEO?

White Hat SEO

Riesgos del uso de Black Hat SEO

Técnicas Black Hat SEO

Cambios en los algoritmos de Google y penalizaciones

Informe de Acciones manuales

### **UNIDAD DIDÁCTICA 11. PLAN SOCIAL MEDIA**

Introducción al Plan Social Media Principales plataformas Social Media en España

Profesionales de las redes sociales

- Community Manager
- Record Manager
- Social Media Planner
- Social Media Marketing (SMM)
- Social Media Optimization (SMO)

Factores a medir en Social Media para conocer la eficacia

Técnicas para Medir las Conversiones en los Social Media

Cómo crear un Social Media Plan para el Negocio

Cómo usar el Social Media Marketing para incrementar las ventas

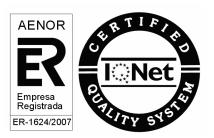

## **PARTE 5. SEO UNIDAD DIDÁCTICA 1. INTRODUCCIÓN** Google es... imprescindible Posicionamiento web: Panda y Penguin estuvieron aquí... SEO/SMO Objetivo del libro Antes de empezar Nuestro ejemplo ilustrativo **UNIDAD DIDÁCTICA 2. LA BÚSQUEDA EN INTERNET** Introducción Algunas definiciones previas Las herramientas de búsqueda de información Búsqueda universal "Zoom" en Google Resumen ¿Resumimos? **UNIDAD DIDÁCTICA 3. FUNCIONAMIENTO DE LOS BUSCADORES** Introducción Actualización de los algoritmos Búsqueda semántica **UNIDAD DIDÁCTICA 4. LAS SERP (SEARCH ENGINE RESULTS PAGES)** La información contenida en las SERP Primera posición Resumen de la primera parte **UNIDAD DIDÁCTICA 5. SU SITIO WEB O BLOG ES SU HERRAMIENTA DE COMUNICACIÓN** Introducción Público objetivo Objetivos del sitio web Estudio de la competencia En resumen **UNIDAD DIDÁCTICA 6. LA BASE: LAS PALABRAS CLAVE** Introducción Evolución Escoger las palabras clave Encontrar palabras clave Probar las palabras clave Resumen de las palabras clave **UNIDAD DIDÁCTICA 7. OPTIMIZAR EL CONTENIDO** Introducción Las etiquetas META Insertar las palabras clave en el contenido visible de sus páginas Datos estructurados Panda Black and White SEO

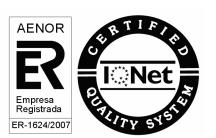

+ Información Gratis

#### **UNIDAD DIDÁCTICA 8. OPTIMIZAR LOS ELEMENTOS MULTIMEDIA**

Introducción Optimizar las imágenes Optimizar los vídeos Optimizar las noticias El contenido creado por los internautas **UNIDAD DIDÁCTICA 9. OPTIMIZAR LA INDEXACIÓN** Introducción Optimizar la estructura del sitio web Tecnologías, aplicaciones y buscadores Facilítele la tarea a Googlebot Los blogs Optimización para los dispositivos móviles El ojo del "spider" **UNIDAD DIDÁCTICA 10. INDEXAR SU SITIO WEB O BLOG** Inscribir su sitio web en los buscadores ¿Dónde deberá indexar su sitio web? Sugerir un sitio web a los directorios Inscribir su sitio web en los buscadores Otros tipos de indexación Acelere su indexación Resumen de la indexación Spamdexing **UNIDAD DIDÁCTICA 11. NETLINKING** Introducción Penguin Optimizar sus links Resumen de popularidad y notoriedad Síntesis SEO **UNIDAD DIDÁCTICA 12. OPTIMIZACIÓN PARA LOS MEDIOS DE COMUNICACIÓN SOCIAL (SMO)** El fenómeno Web social y posicionamiento web **UNIDAD DIDÁCTICA 13. GOOGLE+, FACEBOOK, TWITTER Y COMPAÑÍA** Google+ Facebook **Twitter** Otras redes Conclusión SMO **UNIDAD DIDÁCTICA 14. EVALUACIÓN** Introducción Evaluar la indexación Evaluar la popularidad Evaluar la e-visibilidad Evaluar la audiencia de su sitio web

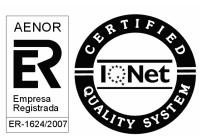

#### **UNIDAD DIDÁCTICA 15. HERRAMIENTAS PARA WEBMASTERS: GOOGLE (GWT) Y BING**

Google Webmaster Tools (GWT) Google Analytics Bing: herramientas para webmasters **UNIDAD DIDÁCTICA 16. ALGUNAS HERRAMIENTAS MÁS** Herramientas de los navegadores **Optimizadores** Herramientas para las redes sociales **UNIDAD DIDÁCTICA 17. SACAR LAS CONCLUSIONES ADECUADAS** Introducción Causas y consecuencias Resumen de las posibles causas y de las acciones necesarias Optimización constante: una obligación **PARTE 6. REDES SOCIALES UNIDAD DIDÁCTICA 1. EXPERTO EN TECNOLOGÍAS DE LA WEB 2.0** Origen de la Web 2.0 Principales características de la Web 2.0 Aplicaciones de la Web 2.0. Principios constitutivos Ventajas de la Web 2.0 Nuevas tendencias: la Web 3.0 **UNIDAD DIDÁCTICA 2. EXPERTO EN APLICACIONES WEB 2.0** Introducción Blogs, webs, wikis Marcadores sociales Aplicaciones en línea Servicios de alojamiento: fotografías, vídeos y audio Evolución del perfil de usuario: usuarios 2.0 **UNIDAD DIDÁCTICA 3. REDES SOCIALES Y WEB 2.0 EN LA SOCIEDAD** Usuarios de Internet en España El usuario 2.0 Arquitectura de la Participación Usabilidad y accesibilidad Usos de la Web 2.0 en la Educación **UNIDAD DIDÁCTICA 4. APLICACIÓN DE LAS REDES SOCIALES** Historia de las redes sociales Definición de las redes sociales Diccionario básico de las redes sociales Servicios de redes sociales Importancia e impacto social de las redes sociales Profesiones de las redes sociales Ventajas y desventajas de las redes sociales Uso responsable de las redes sociales **UNIDAD DIDÁCTICA 5. CLASIFICACIÓN DE LAS REDES SOCIALES** Clasificación de las redes sociales

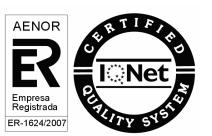

Redes sociales horizontales o generales Redes sociales verticales o especializadas **UNIDAD DIDÁCTICA 6. SOCIAL MEDIA MOBILE** Redes sociales en dispositivos móviles Tipos de redes sociales móviles Riesgos de las redes sociales móviles **UNIDAD DIDÁCTICA 7. USO RESPONSABLE DE LAS REDES SOCIALES** Sociedad digital e interactiva Internautas protegidos Enredados en un mundo de grandes oportunidades El internauta responsable **UNIDAD DIDÁCTICA 8. ASPECTOS LEGALES EN REDES SOCIALES** Servicios en las Redes Sociales Protección de Datos de Carácter Personal Protección de la Privacidad, Honor, Intimidad y Propia Imagen Protección de la Propiedad Intelectual Protección de los consumidores y usuarios Delitos en las redes sociales Menores e incapaces en las redes sociales **UNIDAD DIDÁCTICA 9. FACTORES EN SOCIAL MEDIA** Qué factores medir en Social Media para conocer su eficacia Técnicas para Medir las Conversiones en los Social Media Cómo crear un Social Media Plan para tu Negocio Cómo usar el Social Media Marketing para incrementar las ventas Las 5 estrategias en Social Media usadas por grandes empresas para aumentar sus ventas Aprende a medir en términos cuantificables el ROI de una estrategia de Social Media Aprende a medir el ROI en tus campañas de Email Marketing **UNIDAD DIDÁCTICA 10. LA FIGURA DEL COMMUNITY MANAGER** ¿Qué es un Community Manager y qué no es? ¿Cuáles son las tareas de las que se encarga un Community Manager? Habilidades, Aptitudes y Actitudes del Community Manager El día a día de un Community Manager Evaluación de las funciones y responsabilidades actuales de un Community Manager Definir las metas de un Community Manager Tipos de Community Manager **UNIDAD DIDÁCTICA 11. EXPERTO EN OPTIMIZACIÓN DE REDES SOCIALES** Promoción personal en las redes sociales Cuidar la relación con tus fans La red social adecuada para su marca Abarcar todas las redes sociales es imposible Saca el máximo partido a las redes sociales Tome la iniciativa

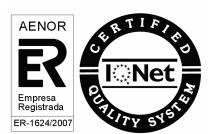

# *PROGRAMA DE BECAS PARA MASTER*

Euroinnova cuenta con un programa de **[becas de master](http://www.euroinnova.edu.es/becas-master)** para ayudarte a decicir tu futuro, puedes entrar y solicitarla, Euroinnova cuenta con más de 2000 **[master online](http://www.euroinnova.edu.es/master-online)** que puedes consultar y solicitar tu beca.

Haz clic para conocer nuestro catálogo de **[cursos online](http://www.euroinnova.edu.es)** 

Terminos relacionados:

3.0, accesibilidad, Banner, base, Bing, Blog, blogs, Buscadores, Búsqueda, Clave, CMS, Comercio, Compañia, Comunicación, Contenido, curso, descargar, diseño, edición, electrónico, Facebook, Google, GWT, herramienta, Herramientas, Indexación, Instalar, Internet, Joomla, Marketing, mercado, módulos, [Netlinking, Online, Optimizar, página, Plantillas, Portales, Posicionamiento, Presentación, Producto, Red,](http://www.euroinnova.edu.es/Master-Ecommerce)  Redes, SEO, SERP, Sitio, SMO, sociales, tienda, Twitter, Usabilidad, usuario, usuarios, vender, virtual, Virtuemart, WampServer, Web, Webmasters

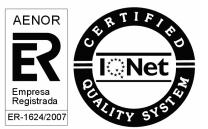

+ Información Gratis